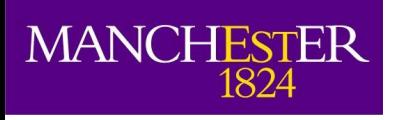

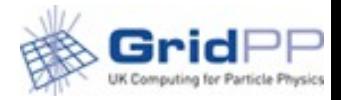

#### **Accounting and Benchmarking**

Alessandra Forti Jamboree 20 January 2017

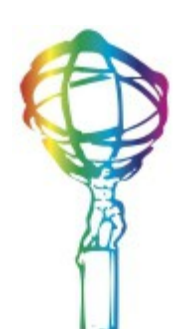

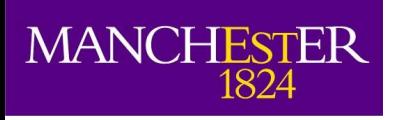

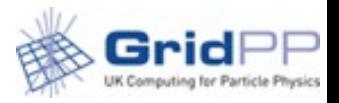

### Some history

- Accounting long standing problem for WLCG and experiments
	- Sites often misconfigured
	- System complicated and inflexible
	- Sites and experiments measuring different things
- APEL is WLCG official accounting
	- HS06 is the benchmark it is based on
- Experiments put their numbers in the reports
- Accounting TF was created to follow up

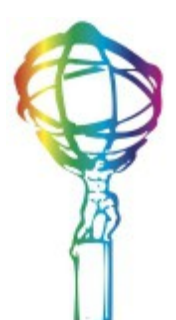

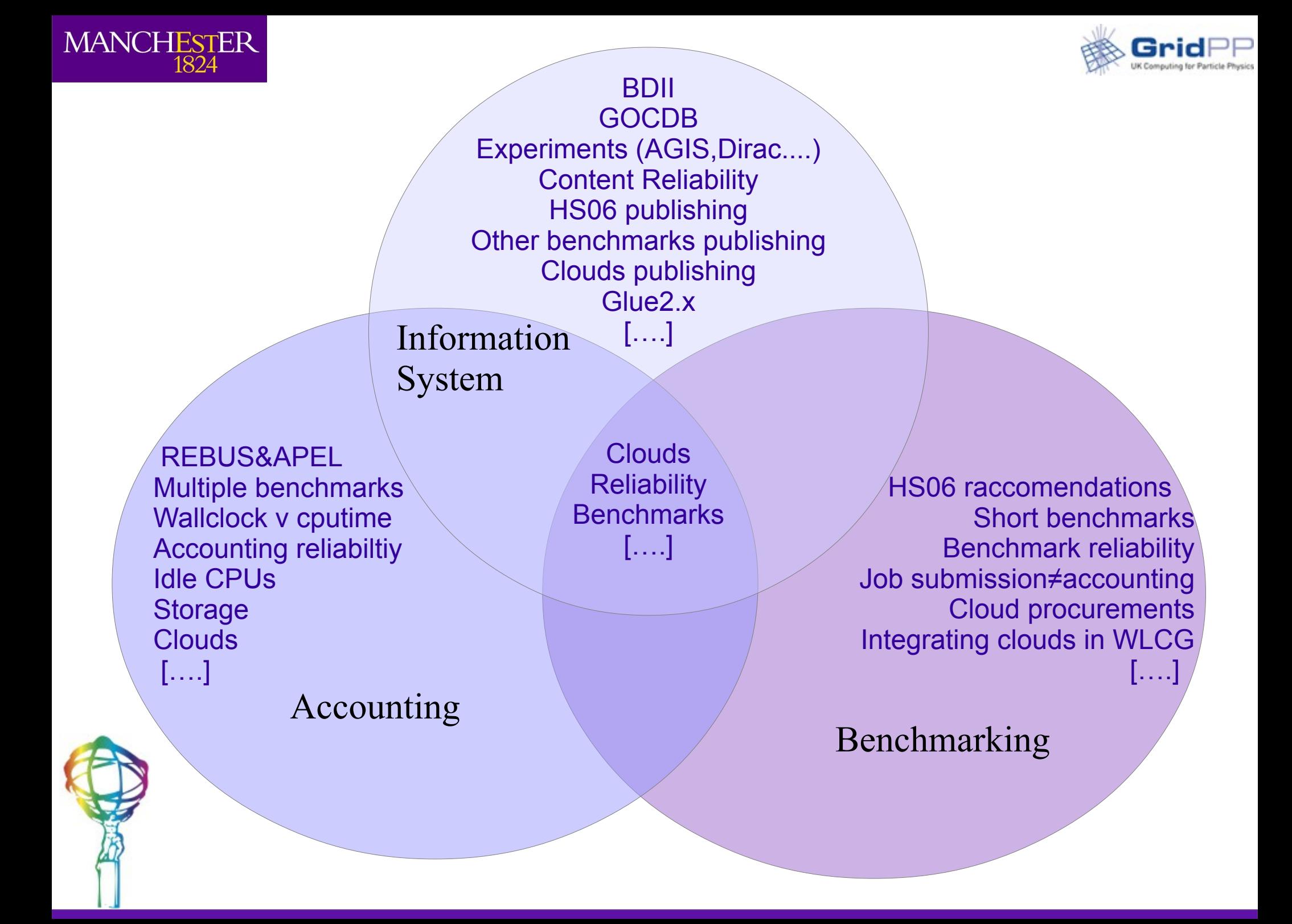

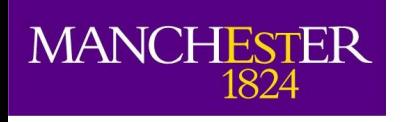

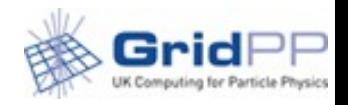

#### Decisions

- **Move WLCG to use wallclock as a metric in the reports**
- **Coherent naming and definition of fields**
- **Systematic review of discrepancies with experiments accounting for all the experiments**
- Push to move:  $Old \rightarrow New APEL$  portal
	- WLCG view reflecting sites and experiments requirements
	- Redesign of monthly accounting reports for both  $T1&T2$

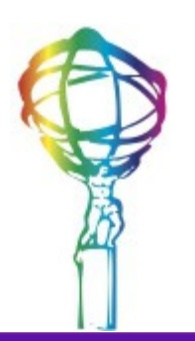

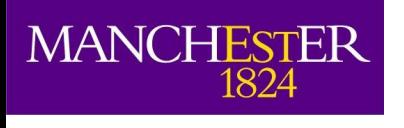

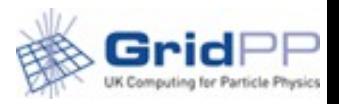

## Using wall clock

- Sites've asked for wall time for many years
	- CPU time legacy of when sites efficiency was reduced by bad IO.
		- Jobs hanging waiting for input or trying to storing output
	- Storage and network got better
		- Waste now mostly on experiments side
- WLCG introduced "corrected CPU time" to account for the inefficiency to avoid sites losing out on funding
	- This year experiments and sites agreed to move to walltime
- What wall clock? Who measures what?

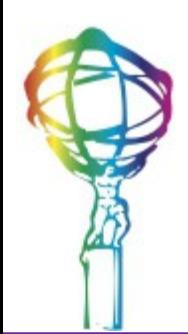

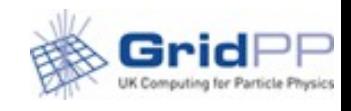

## What wall clock

• Raw wall clock:

**MANCHESTER** 

- Job end time-start time=job raw wallclock
- Experiments measure the payload raw wall clock
- Scaled wall clock: sites use scaling factors for cpu and wall clock to compensate for the different power of the machines.
	- Batch system jobs wall time incorporates this factor
	- APEL "Elapsed time" is the scaled batch system wall time

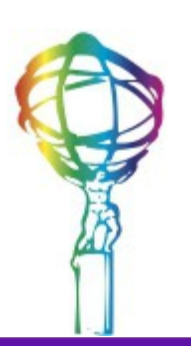

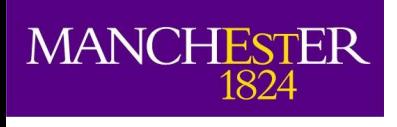

## Wall clock Problems

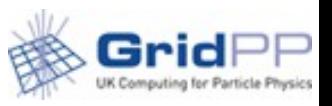

- Scaled wall clock for different sites not comparable
	- Different scaling factors and not all sites scale
	- Many sites "elapsed time" APEL view meaningless
- Experiments payload raw wall clock v sites pilots scaled wall clock
	- For multi payload pilots discrepancy is NOT negligible
	- Scaled wall clock  $\neq$  raw wall clock
		- APEL "elapsed time" not comparable with experiments measures
	- Scaling factor allegedly in the BDII
		- Not all sites report correctly
		- Some sites have also inconsistent scaling on their nodes

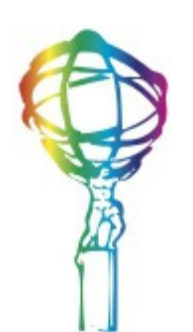

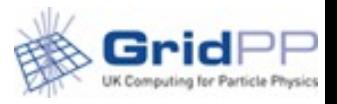

## Wall clock problems

- Experiments want also raw wall clock reported in APEL
	- Requires to change the parsers, APEL schema, summaries sent to portal → **need to understand how much effort**
- Does it include processors?
	- APEL "Elapsed" doesn't since the introduction of multicore which has affected efficiency numbers  $>100\%$ 
		- Need to introduce a new metric including the processors last year. Painful getting all sites updated.
	- "Elapsed" with no processors deemed "confusing"
		- On top of not being comparable because "scaled"
		- Will be dropped by the WLCG view

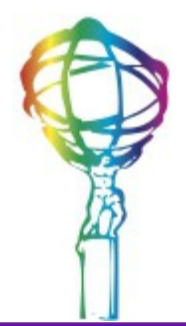

**MANCHESTER** 

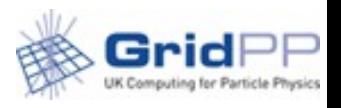

# Is it really "normalised"?

- Benchmark value is a measure of power
	- $HS06 = power/processor$  (in other contexts core/logical cpu/slot)
		- Total/Pledged HS06 = Total/Pledged power
	- Power<sup>\*</sup>time is a measure of work
	- What we call "Normalized CPU time" is really CPU work
		- Power\*CPU time
	- Though not really work for symmetry "Normalised Elapsed" time" becomes Wall clock work
		- Power\*Wall clock time
			- Wall clock time: scaled in apel, raw in exp dashboards
	- Wall clock work/time interval = Delivered power
		- In experiments reports, dashboards now also in WLCG reports
			- To be compared with pledged power

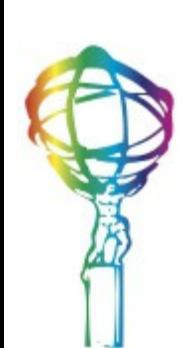

**MANCHESTER** 

1824

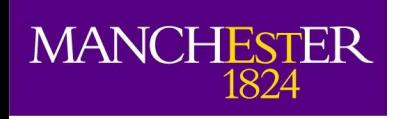

#### New names

- $\bullet$  SUM CPU  $\rightarrow$  SUM CPU time
- SUM Normalized CPU  $\rightarrow$  CPU work
- SUM Elapsed  $\rightarrow$  Dropped
- SUM Normalised Elapsed  $\rightarrow$  Dropped
- SUM Elapsed\*processors  $\rightarrow$  SUM wall clock time
- SUM Normalised Elapsed\*processors  $\rightarrow$ SUM wall clock work
- Total/Pledged  $HSO6 \rightarrow Total/Pledged$ Power
- Wall clock work/time interval  $\rightarrow$ Delivered Power

#### WLCG view

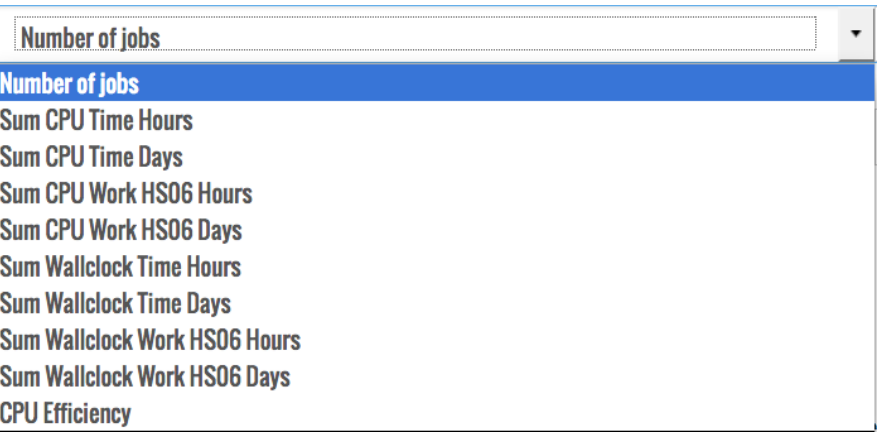

#### EGI view

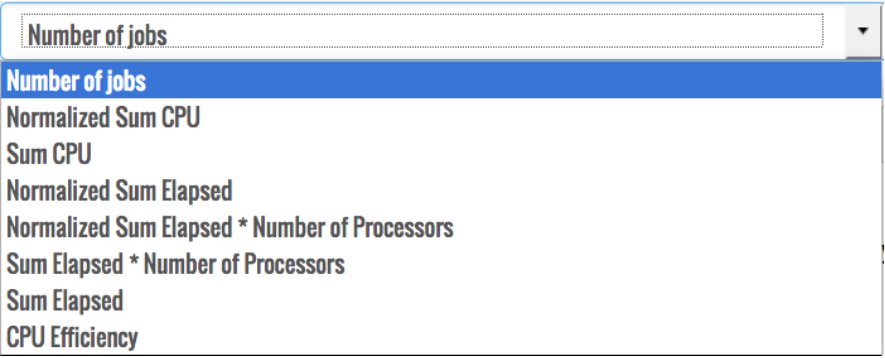

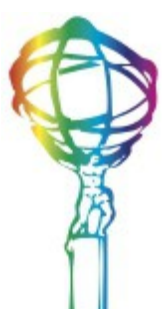

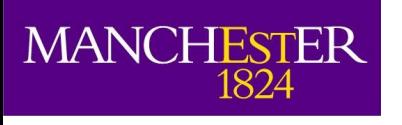

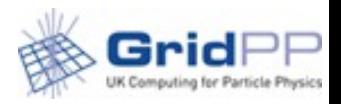

### ATLAS v APEL

- In ATLAS dashboard
	- Raw wall clock (seconds)
	- Average Power (HS06)
		- Calculated from [REBUS](https://rebus.cern.ch/apps/capacities/sites/): Total power/#logical CPUs
	- Delivered power: Raw Wall clock\*Average power/time interval
- In SSB to compare to APEL
	- APEL wall clock work
		- Scaling is compensated when multiplied by power
	- ATLAS delivered power<sup>\*</sup>time interval hours
	- If all bits and pieces are accounted in the BDII
		- ATLAS wall clock work  $\sim$  APEL wall clock work

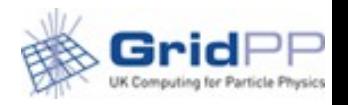

## Why things may go wrong

• System is too complicated

**MANCHESTER** 

1824

- Number of services involved is big
	- ATLAS: panda, dashboard summaries, REBUS, BDII
	- APEL: batch systems, CEs, BDII, GOCDB, parsers or SSMsend (or other methods), APEL, summaries for portal
- Anything wrong in one of these places and the comparison if off
- Sometimes problems maybe hidden and appear or disappear depending on the running resources in that period
- Can we simplify?
	- We hope to remove at least the BDII in the future but it still remains complicated.
	- Dashboard  $\rightarrow$  kibana can be occasion to review the experiment side

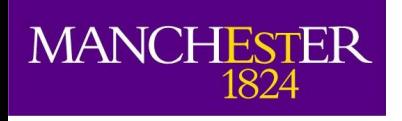

● ….....

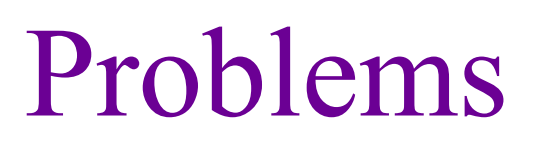

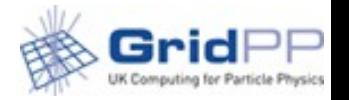

- ARC/HTcondor parser: when flocking is active the current version doesn't see all the jobs anymore  $\rightarrow$  under reporting in APEL
- Wrong scaling on a big portion of resources  $\rightarrow$  over reporting in APEL
- Wrong HS06 in the BDII  $\rightarrow$  wrong reporting in APEL maybe ok in ATLAS if averages out
- Resources not reported in the BDII  $\rightarrow$  work done disappears from ATLAS
	- VAC sites affected if they don't adjust the BDII to include them
- Wrong DN/missing service in GOCDB  $\rightarrow$  under reporting in APEL
- Site capacity misreported in REBUS  $\rightarrow$  ATLAS is wrong
- New workflows in ATLAS  $\rightarrow$  ATLAS under reporting
- APEL clients stops publishing  $\rightarrow$  under reporting in APEL

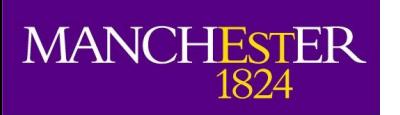

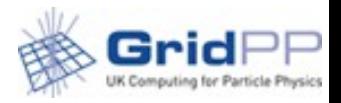

#### How to check

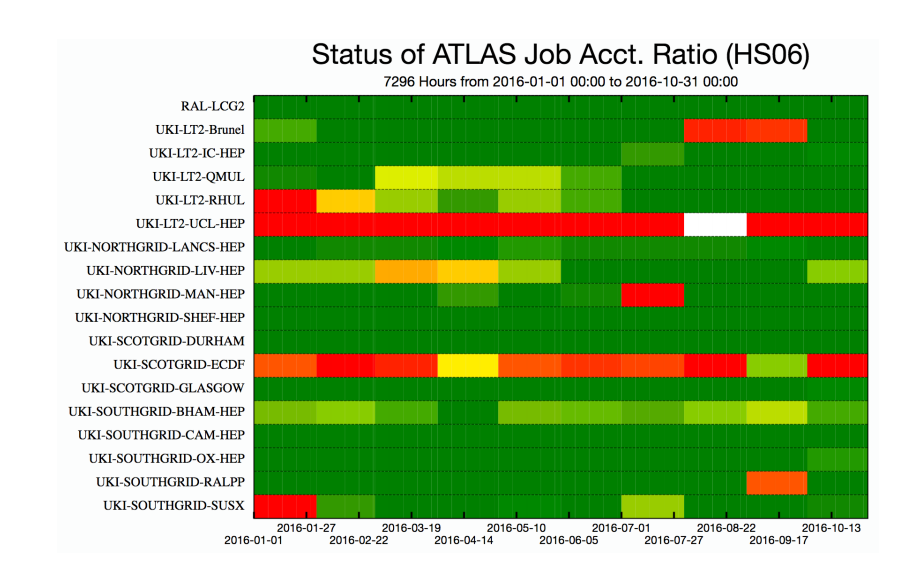

- Accounting FAQ
	- <http://tinyurl.com/zn9lhhe>
- Script to do more frequent comparisons
	- <http://tinyurl.com/hsxrzef>

aforti@vm7>time python get-atlas-accounting-data.py -s UKI-NORTHGRID-MAN-HEP -m6 Date, ATLAS work, EGI work, (wE-wA) \*100/wA, ATLAS wc, EGI wc, (wcE-wcA) \*100/wcA 2016-07, 11206488, 20367844, 81.8%, 1136975, 2050129, 80.3% 2016-08,17677190,17678383,0.0%,1793472,1798241,0.3% 2016-09, 20989582, 21853048, 4.1%, 2129536, 2182444, 2.5% 2016-10, 18245809, 19316185, 5.9%, 1851162, 1947290, 5.2% 2016-11, 22827795, 22321641, -2.2%, 2316036, 2261186, -2.4% 2016-12, 24884445, 23447118, -5.8%, 2524697, 2369523, -6.1% 2017-01, 12144308, 10142761, -16.5%, 1232123, 1036432, -15.9%

- SSB latest results
	- <http://tinyurl.com/hevnfz5>
- SSB metric history
	- <http://tinyurl.com/pq72raq>
	- Updated monthly

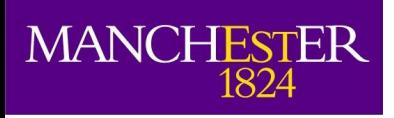

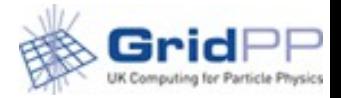

#### **Fast Benchmarking**

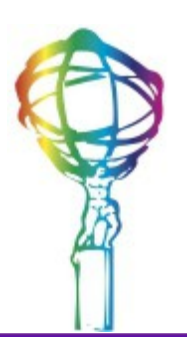

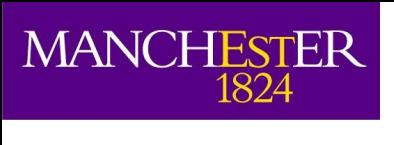

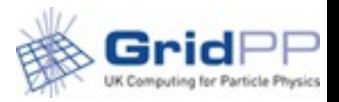

## Why a fast benchmark

- Some applications don't scale well with HS06 anymore
	- HS06 still 32bit application
	- Compilation flags
	- Enhanced hardware features of new processors
- Some resources cannot be benchmarked
	- Commercial clouds
	- HPC
- Payloads brokering
- Fast Benchmarks can run at the start of any pilot or any VM

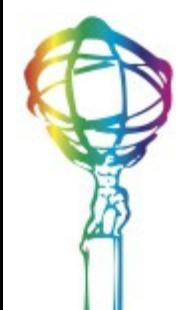

They last from  $30s - 4$ mins

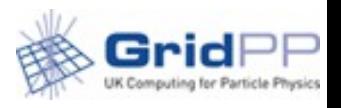

## CERN benchmark suite

- The CERN-benchmark suite is available in the in GitLab
- The benchmark suite provides the ability to run one or more benchmarks with the option to publish (or not) the final results to ES (Elastic Search) at CERN
	- Sites are encouraged to participate
- The currently available benchmarks are: ATLAS KV, LHCb Fast Benchmark and Whetstone
	- Different benchmarks show different correlations with HS06 and applications

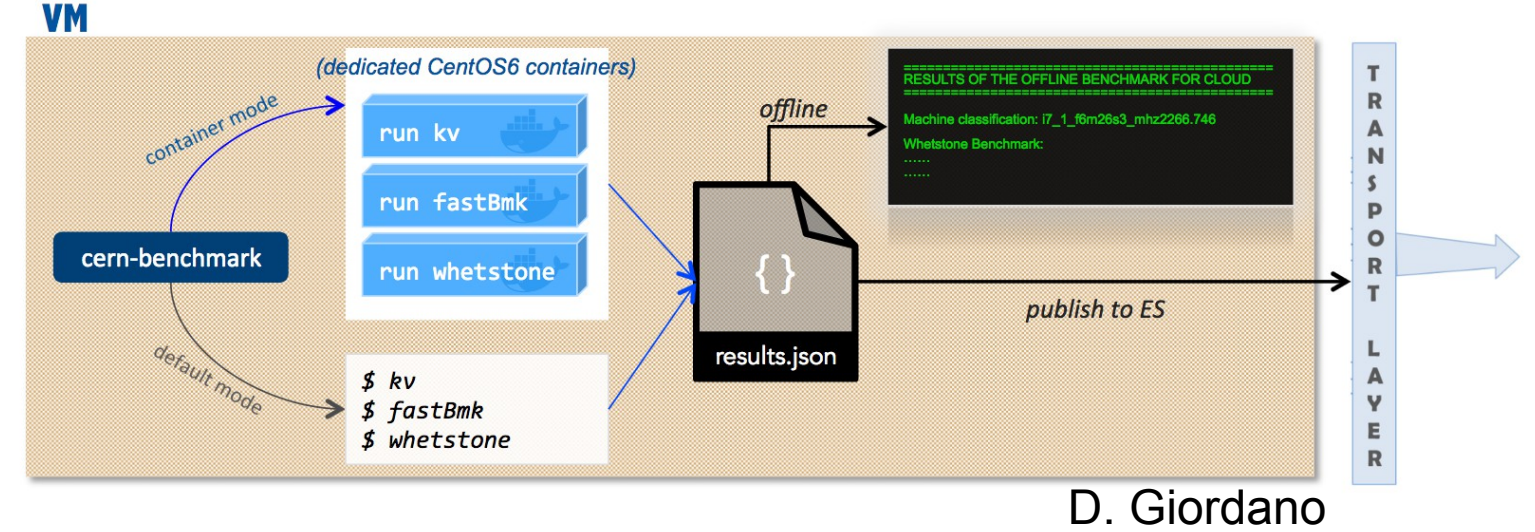

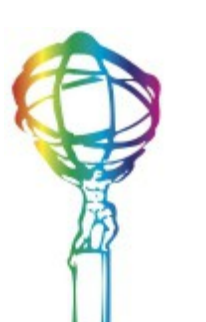

**MANCHESTER** 

1824

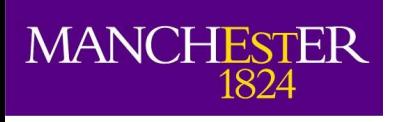

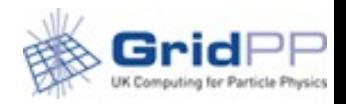

## Hepix WG

- Most current work carried out by the Hepix WG
	- LHC experiments and sites
	- If you are interested in the details indico category
		- <https://indico.cern.ch/category/1806/>
- Next pre-GDB in February will be dedicated to Benchmarking
	- https://indico.cern.ch/event/578967/

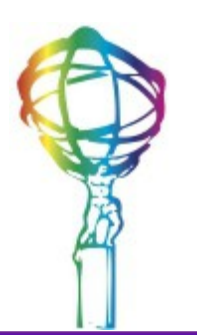

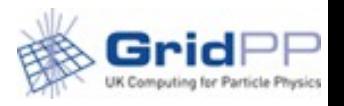

# Ongoing work in ATLAS

- R. Sobie carrying out tests using Canadian IAAS resources.
	- 2940 cores (80% private resources, 20% azure)
	- EC2 to be added but may cause problem with eviction
- Benchmark run when the VMs boot
	- VM: CernVM, 8 cores
	- Benchmark: atlas version from CVMFS
	- Tests with fastBmk and whetstone
- Goal to measure cpu benchmark and VM lifetime

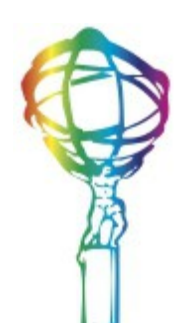

**MANCHESTER** 

1824

• VM lifetime measured logging /proc/stat every 15 minutes on a server. Log parsed on the server. For now.

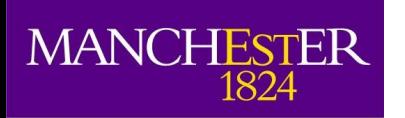

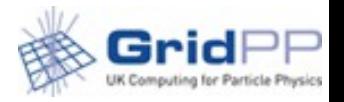

#### Some results

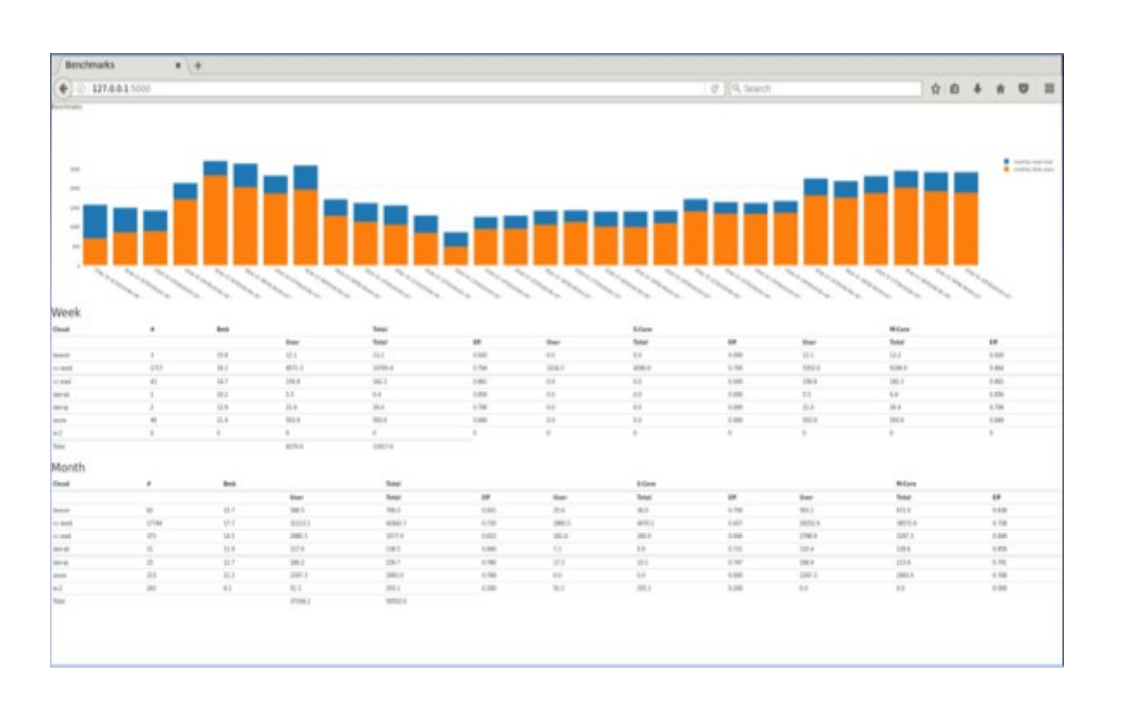

- Plot of user (orange) and total (blue) CPU-hours per day
- Weekly and monthly summaries provided below
- Cloud benchmarks and accounting (UVictoria)
- Measure Fast-HS benchmark at the VM boot-time
- Operational since mid-November
- Currently improving information display and adding plots/histograms

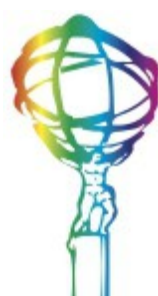

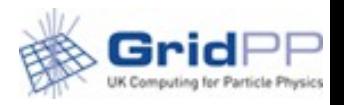

#### Elastic Search cluster

- The long term plan is to use the common ES hosted at CERN for all the resources
	- Results transported via message broker and stored in ES
	- Currently used in the cloud tests
	- Pilot needs certificate access to be enabled
		- Should work by next week

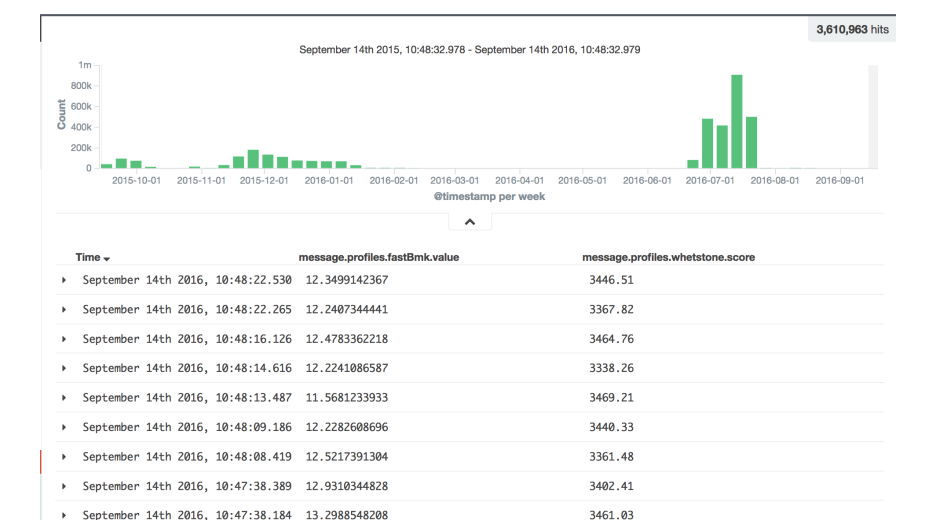

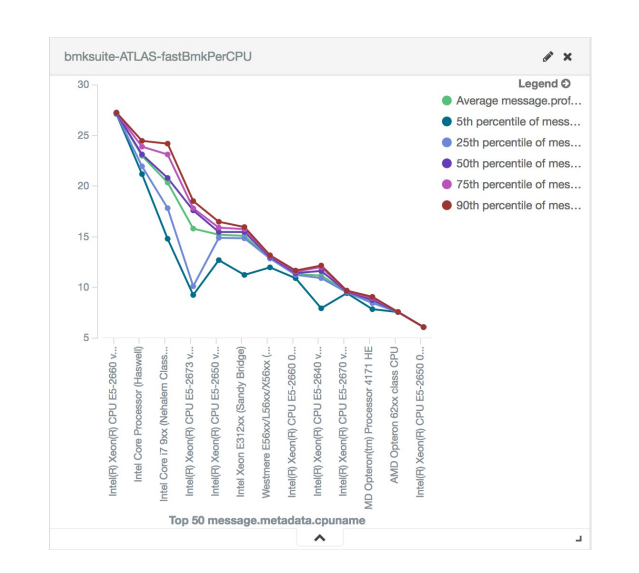

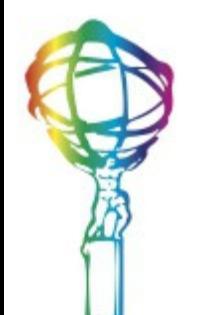

MANCHESTER

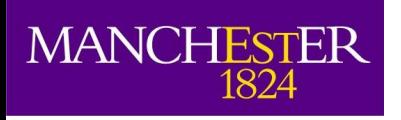

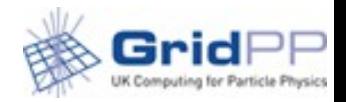

#### Future work

- Continue with the cloud work
	- Adding metrics such as walltime\*benchmark
	- Analyse different workloads (mcore, himem, score)
- Enable the benchmarks in the standard pilot
- Publish results in ES

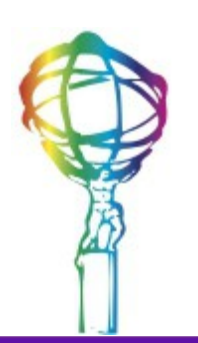

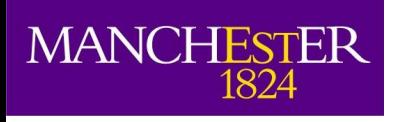

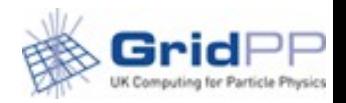

#### Conclusions

- Accounting is rationalised and cleaned up
- Most of all experiments and sites are agreeing on a common language
- It is important to investigate why there are discrepancies between experiments accounting and APEL
	- Even if it is a lighter shade of green
- It is important to be able to easily compare the resources accounting and the APEL one.
	- Though it might not mean everything is ok
- Fast benchmarking work ongoing